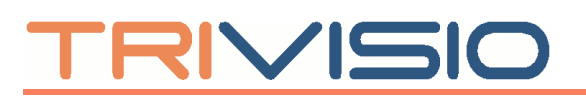

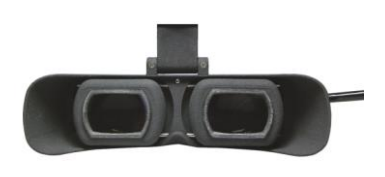

**SXGA61-S**

*- binocular HMD - - with single front camera -*

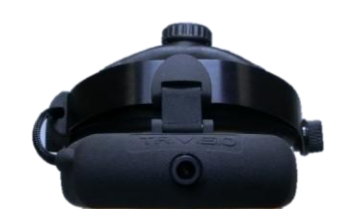

# **1. Technical Characteristics**

The SXGA61-S HMD is a specialized product designed for Virtual Reality (VR) applications. It is an opto-electronic device that projects an image or streams video through near-the-eye micro-displays. The SXGA61-S HMD is used like a standard monitor for computers with HDMI video output. The device is equipped with two micro OLED displays attached to magnifying optical elements of high quality for each eye.

By the addition of a front camera, also called scene-camera, the SXGA61 standard device becomes a video see-through HMD. With the use of an appropriate software, the real environment in front of a user can be overlaid with virtual content.

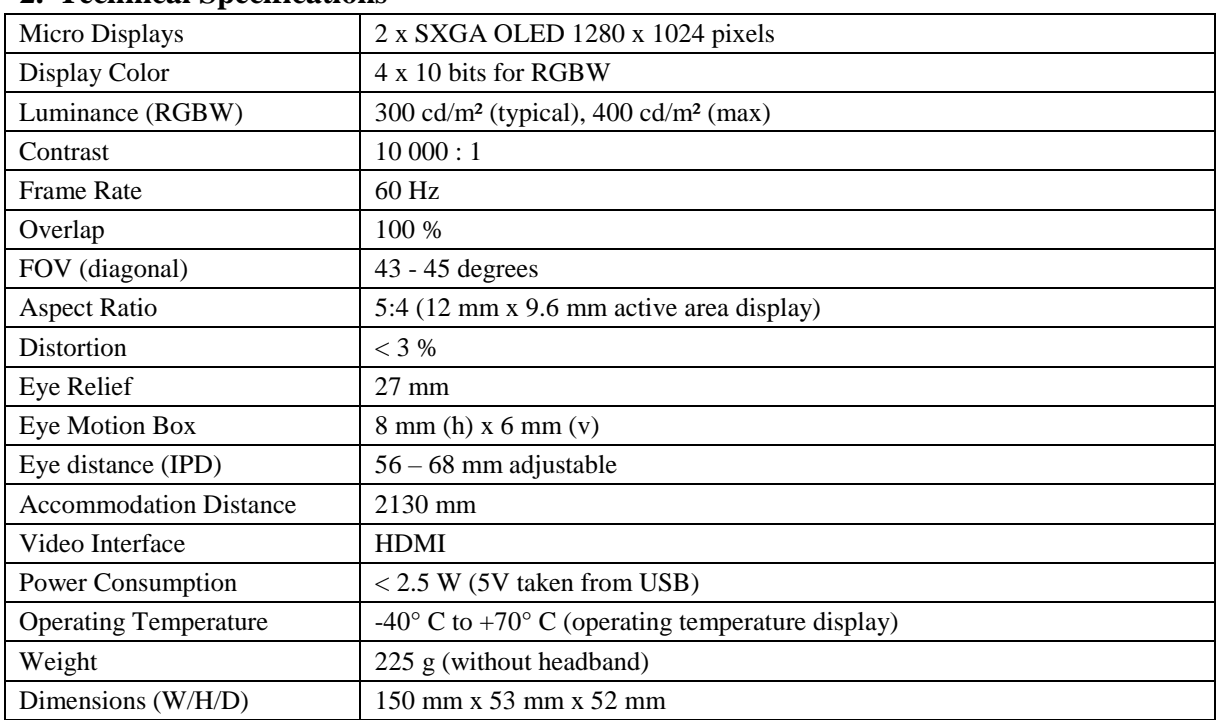

## **2. Technical Specifications**

*Subject to technical modifications*

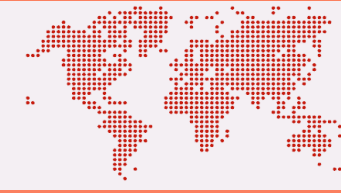

Lux Prototyping S.A.R.L. 23, rue des Bateliers, 6713 Grevenmacher Luxembourg

Tel: +352-26714533 Fax: +352-26714534 Email: info@trivisio.com Web: www.trivisio.com

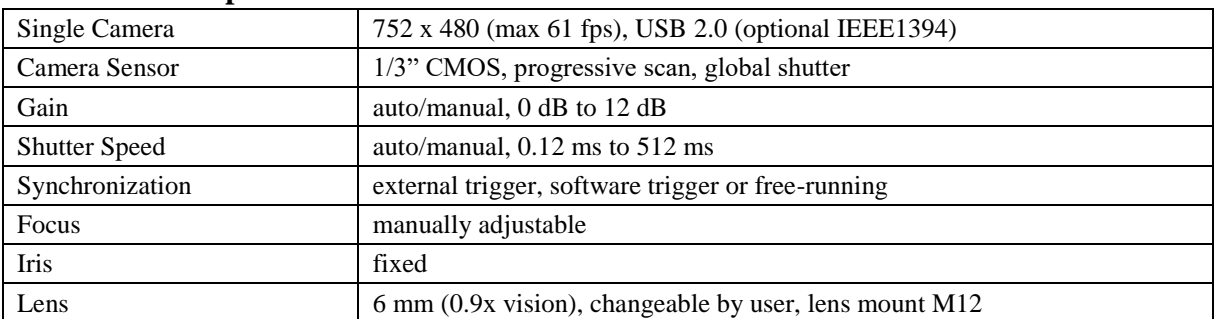

### **3. Technical Specifications Camera**

# **4. How to operate the SXGA61-S**

- 1) Connect the HDMI plug to the graphic-card output of your PC.
- 2) Connect the USB plug, which comes from the HDMI-Dongle, to the PC. This will powerup the SXGA61-S.
- 3) The camera driver can be found on our website: <http://www.trivisio.com/support/software-drivers/> Follow the installation instructions before you connect the camera USB plug to the computer. After driver installation is complete, connect the camera to your computer and Microsoft Windows® will recognize the new hardware automatically. To check the USB camera you can run the CameraViewer software.
- 4) The focus can be manually adjusted by turning the camera lenses (1).

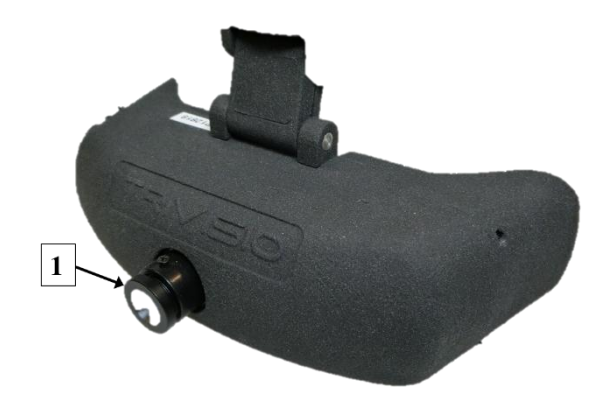

**To disconnect** the SXGA61-S from your computer, perform the above steps in reverse order.

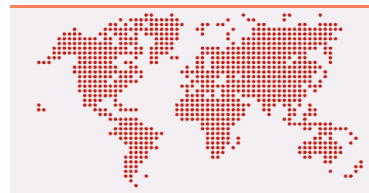

Lux Prototyping S.A.R.L. 23, rue des Bateliers, 6713 Grevenmacher Luxembourg

Tel: +352-26714533 Fax: +352-26714534 Email: info@trivisio.com Web: www.trivisio.com